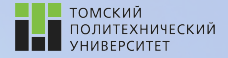

tpu.ru

# Углубленный курс информатики

Лекция 6 Функциональные возможности Python. Итераторы

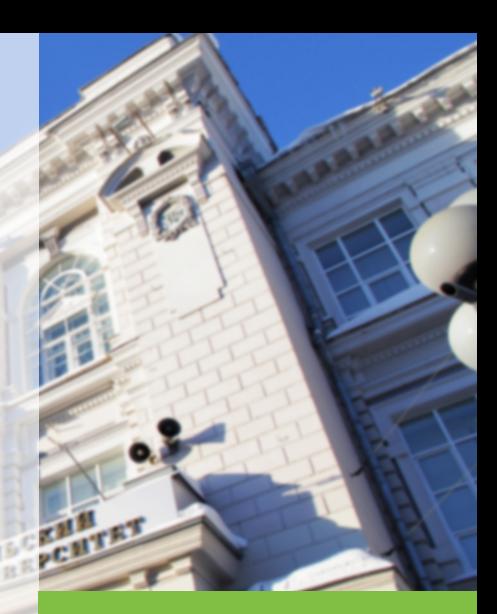

14 марта 2022 г. Долганов Игорь Михайлович, к.т.н., доцент ОХИ ИШПР

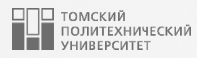

## Содержание

- 1. [Функциональные возможности Python](#page-2-0)
	- [Анонимные \(](#page-3-0)lambda) функции
	- [Функция](#page-10-0) map
	- [Функция](#page-14-0) filter
	- [Функция](#page-16-0) reduce
- 2. [Итерируемые объекты и итераторы](#page-18-0)
	- [Итерируемые объекты](#page-19-0)
- [Итераторы](#page-20-0) [Функция](#page-23-0) sorted Функция [reversed](#page-30-0) [Функция](#page-31-0) zip Функция [enumerate](#page-34-0) 3. [Функции-генераторы и генераторные](#page-36-0) [выражения](#page-36-0)
	- [Функции-генераторы](#page-37-0)
	- [Генераторные выражения](#page-40-0)

<span id="page-2-0"></span>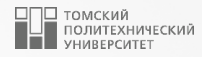

## [Функциональные возможности Python](#page-2-0)

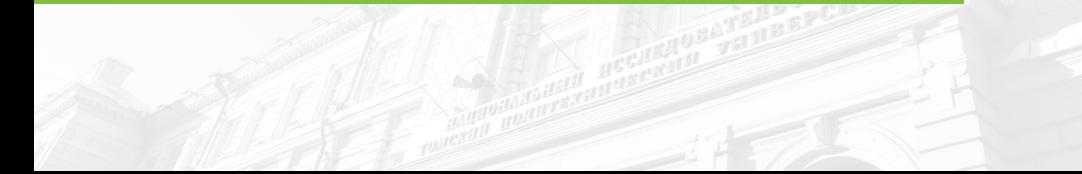

### <span id="page-3-0"></span>Анонимные (lambda) функции <sup>4</sup>

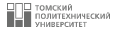

- Помимо инструкции def в языке Python имеется возможность создавать объекты функций в форме выражений.
- Подобно инструкции def это выражение создает функцию, которая будет вызвана позднее, но в отличие от инструкции def, выражение возвращает функцию, а не связывает ее с именем.
- Именно поэтому lambda-выражения иногда называют анонимными (т.е. безымянными) функциями.
- На практике они часто используются как способ получить встроенную функцию или отложить выполнение фрагмента программного кода.
- Общая форма lambda-функций выглядит как ключевое слово lambda, за которым следует один или больше аргументов (очень похоже на список аргументов, заключенный в круглые скобки в заголовке def) и далее выражение после двоеточия:

lambda аргумент1, аргумент2 ... аргументN: выражение, использующее аргументы

### Анонимные (lambda) функции <sup>5</sup>

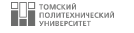

- Тело lambda является одиночным выражением, а не блоком операторов и похоже на то, что было бы указано в операторе return внутри тела def.
- Из-за ограничения только выражением, тело lambda менее универсально, чем  $\text{def}$  можно помещать в тело lambda лишь определенную логику, не использующую операторы вроде if.
- Так было задумано, чтобы ограничить вложенность в программе: выражение lambda предназначено для записи простых функций, а оператор def можно использовать для решения более крупных задач.

```
1 \mid \rangle > \rangle def f(x, y):
2 ... return x + y3
4 \implies f(1, 2)5 3
6
                                                              >> f = lambda x, y: x + y
                                                          \begin{array}{c|cc} 2 & \rightarrow & \rightarrow & \texttt{f(1, 2)} \end{array}4 3
                                                          5
```
### Использование lambda-выражений

 $\overline{2}$ 

3  $\varDelta$ 

5

6  $\overline{7}$ 

 $\Omega$ 

 $10$ 

 $11$  $12$ 

 $13$ 

 $14$ 

15 16 6

- **Выражение lambda полезно как своего рода краткое условное обозначение функции,** которое позволяет встраивать определение функции внутрь кода, где оно применяется.
- В сценариях, где нужно всего лишь встраивать небольшие порции кода, выражения lambda окажутся более простыми кодовыми конструкциями, чем операторы def.

```
>>> from random import randint
\mathbf{1}\rightarrow \rightarrow x = [randint (-5, 5) for _ in range (10)]
   >>> x[-4, -2, -4, 2, -5, 0, -4, 4, -5, -3]>>> min(x, key=lambda x: x ** 2 - 9 * x + 5)
8
   4
   >> y = [e] ** 2 - 9 * el + 5 for el in x]
   >>> y #фактически, поиск минимума происходил в этом списке,
           #но результат - соответсвующий элемент из списка х
   [57, 27, 57, -9, 75, 5, 57, -15, 75, 41]
```
### Использование lambda-выражений 7 или 7 или 7 или 7 или 7 или 7 или 7 или 7 или 7 или 7 или 7 или 7 или 7 или 7

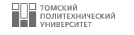

■ Выражения lambda широко используются при реализации таблиц переходов, которые представляют собой списки или словари действий, подлежащих выполнению по запросу.

```
\begin{array}{l} 1 & \text{>>} \end{array} function_list = [lambda x: x ^{**} 2, #Список из трех вызываемых
 2 ... lambda x: x ∗ ∗
3 , #функций
 3 \quad \ldots \quad 1ambda x: x ** 4]
4 >>> for f in function_list:
5 ... print (f(3))6 ...
7 9
8 \overline{27}9110 \rightarrow \rightarrow function list [0](5)11 25
12
```
### Использование lambda-выражений

]□ ТОМСКИЙ<br>| ПОЛИТЕХНИЧЕСКИЙ<br>| УНИВЕРСИТЕТ

■ Эквивалентный код с def потребовал бы временных имен функций (они могли бы конфликтовать с остальными именами) и определений функций за пределами контекста их планируемого применения (который может находиться на сотни строк дальше):

```
>> def f1(x):
\mathbf{1}return x ** 2
 \overline{a}\mathbf{1}\overline{\mathbf{3}}\cdots>> def f2(x):
 \varDeltareturn x ** 3
 5
      \cdots6
      \cdot \cdot \cdot>> def f3(x):
 \overline{7}return x ** 4
 8
      \mathbf{1}\Omega\cdots\gg function_list = [f1, f2, f3]
10>>> for f in function_list:
11
                 print(f(3))12\ldots13\cdots\mathbf{Q}142715
     8116\gg print (function_list [0](5))
17
     25
1819
```
### Использование lambda-выражений <sup>9</sup>

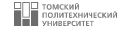

■ В действительности можно использовать словари и другие структуры данных в Python для построения более универсальных разновидностей таблиц действий:

```
\begin{array}{c|c}\n1 & \rightarrow \rightarrow \rightarrow \text{key} = "got" \\
2 & \rightarrow \rightarrow \text{actions} = f\n\end{array}\Rightarrow \Rightarrow actions = {"already": lambda: 2 + 2,
 3 \mid ... "got": lambda: 5 * 5,
 4 \, \big| \, \ldots \qquad \qquad \texttt{"one" : lambda : 2} \; \texttt{'''} \; 6} \}5
\begin{array}{c|c} \n6 & \rightarrow \rightarrow & \texttt{actions} \,\texttt{[key]} \texttt{()} \\
7 & 25 & \texttt{?} \n\end{array}7 25
8
```
- Когда Python создает словарь actions, каждое вложенное выражение lambda генерирует функцию, подлежащую вызову в будущем.
- Индексация по ключу извлекает одну из функций, а круглые скобки приводят к вызову извлеченной функции.
- При такой реализации словарь становится более универсальным инструментом для множественного ветвления.

### Использование lambda-выражений 10 minutes and 10 minutes and 10 minutes and 10 minutes and 10

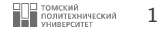

■ Версия без lambda, потребует три оператора def где-то в файле за пределами словаря, в котором функции будут применяться, и ссылаться на функции по их именам:

```
1 \implies def f1():
 2 ... return 2 + 23 ...
 4 \implies def f2():
 \overline{5} ... return \overline{5} * 5
\begin{array}{c|c}\n6 & & \\
7 & & \n\end{array}>> def f3():
 8│ ... return 2 ** 6
9 ...
10 >>> key = "one"
11 >>> actions = {\text{``already''}: f1, "got": f2, "one": f3}}12 >> actions [key] ()
13 64
14
```
- Операторы def могут находиться произвольно далеко в файле, даже если они представляют собой лишь небольшие порции кода. Выражения lambda особенно полезны для функций, которые будут использоваться только в одном контексте.
- Выражение lambda создано для небольших частей внутристрочного кода; при необходимости написания более сложной логики используйте оператор def.

### <span id="page-10-0"></span> $\Phi$   $\mathbf{H}\mathbf{K}$  and  $\mathbf{H}\mathbf{R}$  and  $\mathbf{H}\mathbf{R}$  and  $\mathbf{H}\mathbf{R}$  and  $\mathbf{H}\mathbf{R}$  and  $\mathbf{H}\mathbf{R}$  and  $\mathbf{H}\mathbf{R}$  and  $\mathbf{H}\mathbf{R}$  and  $\mathbf{H}\mathbf{R}$  and  $\mathbf{H}\mathbf{R}$  and  $\mathbf{H}\mathbf{R}$  and  $\mathbf{H}\mathbf{R}$  and

2

4

10

- Одним из наиболее часто встречающихся действий, выполняемых в программах со списками и другими последовательностями, является применение какой-то операции к каждому элементу и накопление результатов.
- В Python есть много инструментов, которые облегчают написание кода таких операций в масштабах целой коллекции. Например, обновление всех счетчиков в списке несложно обеспечить в цикле for:

```
1 \rightarrow \rightarrow counters = [1, 2, 3, 4, 5]3 \mid \rangle > \rangle updated = []5 \mid \rangle >>> for x in counters:
6 ... updated append (x + 10)7 ...
8 >>> updated
9 [11 , 12 , 13 , 14 , 15]
```
### Функция map

**В Встроенная функция** map применяет переданную функцию к каждому элементу в итерируемом объекте и возвращает список, содержащий все результаты вызовов функции.

```
>>> def inc(x): #Функция, подлежащая выполнению
\mathbf{1}return x + 10\mathfrak{D}\mathbf{1}\mathfrak{D}\sim \sim \sim\rightarrow>> list(map(inc, counters)) #Haкапливание результатов
4\begin{bmatrix} 11 & 12 & 13 & 14 & 15 \end{bmatrix}5
6
```
- Здесь функция map вызывает функцию inc для каждого элемента списка и собирает все возвращаемые значения в новый список.
- Поскольку встроенная функция map ожидает передачи функции, применяемой к элементам, она также относится к тем местам, где обычно появляется выражение lambda:

```
>>> list(map(lambda x: x * 2, counters))
1[2, 4, 6, 8, 10]\overline{c}3
```
■ Подлежащая применению функция умножает на 2 каждый элемент в списке counters; так как эта небольшая функция далее нигде не нужна, она была записана как внутристрочная посредством выражения lambda.

### **Функция** map 13

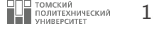

- Функция map встроенная функция, она всегда доступна, всегда работает одинаково и дает преимущества в плане производительности (в некоторых режимах применения она быстрее вручную написанного цикла for).
- Функцию map можно использовать более развитыми способами. Например, получив в качестве аргументов несколько последовательностей, map передает извлеченные из последовательностей элементы как индивидуальные аргументы функции pow:

```
\begin{array}{c|cc} 1 & \rightarrow \rightarrow & \text{pow (2, 3)} & \#2 ** 3 \\ 8 & & \end{array}2 \mid 83 >>> list ( map (pow , [1 , 2 , 3] , [4 , 5 , 6]) ) #1 ** 4, 2 ** 5, 3 ** 6
4 [1, 32, 729]
5
```
■ В случае множества последовательностей map ожидает функцию с n аргументами для n последовательностей. Функция pow принимает в каждом вызове два аргумента – по одному из каждой последовательности, переданной map.

### Функция map <sup>14</sup>

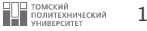

■ Вызов map похож на выражения генераторов списков:

```
\begin{array}{c|cccc} 1 & \rightarrow & > & \text{list} (\text{map}( \text{inc} , [10, 20, 30, 40])) \\ 2 & [20, 30, 40, 50] \end{array}[20, 30, 40, 50]3
4 \rightarrow \rightarrow [inc(x) for x in [10, 20, 30, 40]]
5 [20, 30, 40, 50]
6
```
■ Поскольку map применяет к каждому элементу вызов функции, а не произвольное выражение, она является менее универсальным инструментом и часто требует добавочных вспомогательных функций или lambda-выражений.

### <span id="page-14-0"></span>Функция filter <sup>15</sup>

- Встроенная функция filter выбирает элементы из итерируемого объекта на основе проверочной функции.
- Из-за возвращения итерируемого объекта функция filter (подобно range) требует вызова list при отображении всех ее результатов.
- Например, следующий вызов filter выбирает из последовательности элементы больше нуля.

```
\begin{array}{c|cccc}\n1 & \rightarrow & > & \text{list} (\text{range}(-5, 5)) \\
2 & \text{[-5, -4, -3, -2, -1, 0)}\n\end{array}[-5, -4, -3, -2, -1, 0, 1, 2, 3, 4]3
4 >>> list (filter (lambda x: x > 0, range (-5, 5)))<br>5 [1, 2, 3, 4]\lceil 1, 2, 3, 4 \rceil6
```
■ Элементы из последовательности либо итерируемого объекта, для которых проверочная функция возвращает истинное значение, добавляются в результирующий список.

### Функция filter

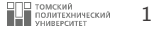

• Как и map, функция filter приблизительно эквивалентна циклу for, но является встроенной, лаконичной и часто более быстрой:

```
>> res = \lceil\mathbf{1}\gg for x in range(-5, 5):
2^{\circ}\ldots if x > 0:
\overline{\mathbf{3}}\ldots res.append(x)
\overline{4}5
   \cdots>> res
6
   [1, 2, 3, 4]\overline{7}8
```
Taкже подобно map функцию filter можно эмулировать посредством синтаксиса генератора списка с часто более простыми результатами (особенно если удается избежать создания новой функции):

```
>>> [x for x in range(-5, 5) if x > 0]\overline{2}[1, 2, 3, 4]\overline{3}
```
### <span id="page-16-0"></span>**Функция** reduce 17 and 17 and 17 and 17 and 17 and 17 and 17 and 17 and 17 and 17 and 17 and 17 and 17 and 17 and 17 and 17 and 17 and 17 and 17 and 17 and 17 and 17 and 17 and 17 and 17 and 17 and 17 and 17 and 17 and 1

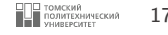

■ Функция reduce, которая находится в модуле functools, принимает итерируемый объект, подлежащий обработке, но сама возвращает одиночный результат.

```
1 >>> from functools import reduce
2
3 \implies reduce (lambda x, y: x + y, [1, 2, 3, 4, 5])
4 15
5
6 \Rightarrow >>> reduce(lambda x, y: x ^* y, [1, 2, 3, 4, 5])
7 \mid 1208
```
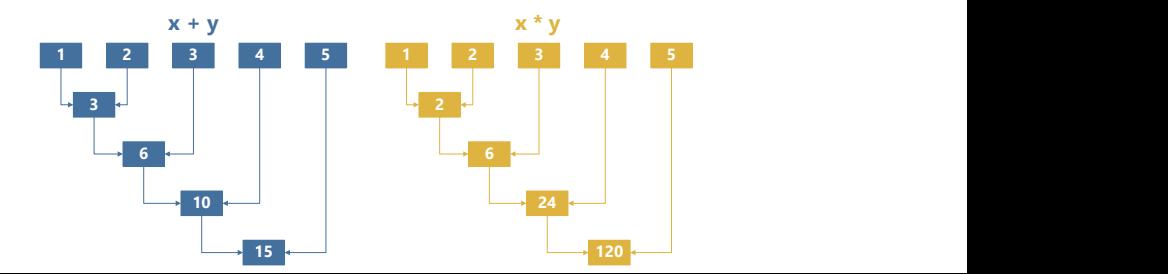

### Функция reduce

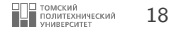

- На каждом шаге reduce передает текущую сумму или произведение вместе с очередным элементом из списка указанной функции lambda.
- **По умолчанию начальное значение инициализируется первым элементом** последовательности.
- В целях демонстрации рассмотрим эквивалент первого из двух вызовов в виде цикла for с жестко закодированным сложением внутри цикла:

```
>> \text{arr} = [1, 2, 3, 4, 5]\mathbf{1}\overline{c}\rightarrow \rightarrow res = arr [0]
 3
 \varDelta\gg for x in arr[1:]:
 \overline{b}_16
        \mathbf{1}res += x\overline{7}\cdots>> res
 \mathcal{R}15
 \Omega10
```
■ Встроенная функция reduce разрешает передавать необязательный третий аргумент, который помещается перед элементами последовательности и служит начальным значением, а также стандартным результатом, когда последовательность пуста.

<span id="page-18-0"></span>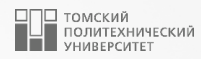

## [Итерируемые объекты и итераторы](#page-18-0)

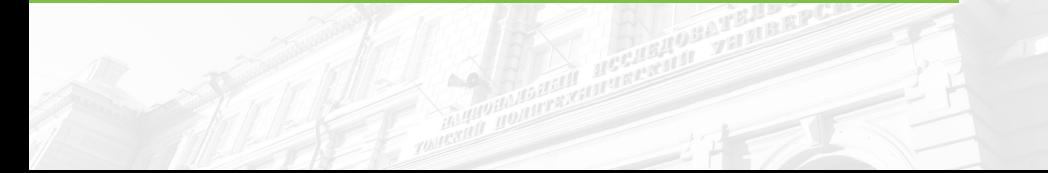

### <span id="page-19-0"></span>Итерируемые объекты <sup>20</sup>

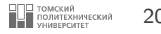

- Итерация это общий термин, который описывает процедуру взятия элементов чего-то по очереди.
- В более общем смысле, это последовательность инструкций, которая повторяется определенное количество раз или до выполнения указанного условия.
- Итерируемый объект (iterable) это объект, который способен возвращать элементы по одному.

### Примеры итерируемых объектов

- Списки
- Строки
- Кортежи
- Словари
- Множества

### <span id="page-20-0"></span>Итераторы

 $\overline{2}$ 

- Итератор (iterator) это объект, который возвращает свои элементы по одному за раз.
- $\blacksquare$  С точки зрения Python это любой объект, у которого есть метод пехт . Этот метод возвращает следующий элемент, если он есть, или возвращает исключение Stoplteration, когда **SPAMAHTHL SSKOHUMBMCL**
- Кроме того, итератор запоминает, на каком объекте он остановился в последнюю итерацию.
- **B** Python у каждого итератора присутствует метод \_\_iter\_\_ то есть, любой итератор является итерируемым объектом. Этот метод просто возвращает сам итератор.
- В Python за получение итератора отвечает функция iter:

```
\gg some numbers = \lceil 1, 2, 3 \rceil\mathbf{1}\rightarrow > iter (some numbers)
3
    <list iterator at 0xb4ede28c>
\overline{4}5
```
- Функция iter работает с любым объектом, у которого есть метод \_\_iter\_\_ или метод  $-$  getitem.
- $\blacksquare$  Метод \_\_iter\_\_ возвращает итератор. Если этого метода нет, функция iter проверяет, нет ли метода \_\_getitem\_\_ - метода, который позволяет получать элементы по индексу.

### **Итераторы** 22

■ Пример создания итератора из списка:

```
\begin{array}{c|c} 1 & \rightarrow \rightarrow \rightarrow \text{ numbers} = [1, 2, 3] \\ 2 & \rightarrow \rightarrow \text{ i} = \text{ iter (numbers)} \end{array}\Rightarrow i = iter (numbers)
\overline{\mathcal{L}}
```
■ Теперь можно использовать функцию next, которая вызывает метод \_\_next\_\_, чтобы взять следующий элемент:

```
\gg next (i)
 \begin{array}{c|c} 2 & \mathbf{1} \\ 3 & \mathbf{1} \end{array}\gg next (i)
 \begin{array}{c|c} 4 & 2 \\ 5 & > \end{array}\frac{\text{3}}{2} next(i)
 \frac{6}{7}7 \rightarrow >> next(i)
 8 ------------------------------------------------------------
9 StopIteration Traceback (most recent call last)<br>10 <ipython-input-8-bed2471d02c1> in <module>()
       \langleipython-input-8-bed2471d02c1> in \langlemodule>()
11 ---2 1 next(i)12
```
- После того, как элементы закончились, возвращается исключение StopIteration.
- Для того, чтобы итератор снова начал возвращать элементы, его нужно создать заново.

### **Итераторы** 23

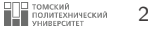

■ Аналогичные действия выполняются, когда цикл for проходит по списку:

```
1 \mid \rangle >>> for item in numbers:
2 ... print (item)
3 ...
\begin{array}{c|c} 4 & \mathbf{1} \\ 5 & \mathbf{2} \end{array}5 2
6 3
7
```
- Когда мы перебираем элементы списка, к списку сначала применяется функция iter, чтобы создать итератор, а затем вызывается его метод \_\_next\_\_ до тех пор, пока не возникнет исключение StopIteration.
- Итераторы полезны тем, что они отдают элементы по одному.
- Например, при работе с большими коллекциями в памяти будет находиться не все ее элементы, а только один.

### <span id="page-23-0"></span>**Функция** sorted 24

2

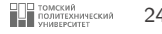

- Функция sorted возвращает новый отсортированный список, который получен из итерируемого объекта, который был передан как аргумент. Функция также поддерживает дополнительные параметры, которые позволяют управлять сортировкой.
- Если сортировать список элементов, то возвращается новый список:

```
1 >> list_of_words = ["one", "two", "list", "", "dict"]
2
3 >> sorted (list of words)
4 ["", " dict ", " list ", "one ", "two"]
5
```
■ При сортировке кортежа также возвращается список:

```
1 >>> tuple_of_words = ("one", "two", "list", "", "dict")
3 \mid \rightarrow \rightarrow sorted (tuple_of_words)
4 ["", " dict ", " list ", "one ", "two"]
5
```
### **Функция** sorted 25

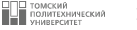

#### ■ Сортировка множества:

```
1 | >> set_of_words = {"one", "two", "list", "", "dict"}
2
\begin{array}{c|c} 3 & \rightarrow \rightarrow & \texttt{sorted} (\texttt{set_of_words}) \\ 4 & \texttt{f""} & \texttt{dict} & \texttt{''list} & \texttt{''on} \end{array}["", "dict", "list", "one", "two"]
5
```
#### ■ Сортировка строки:

```
1 >>> string_to_sort = "long string"
2
\begin{array}{c|c|c|c|c} 3 & >> & \text{sorted} \text{(string-to-sort)} \\ 4 & >> & \text{I}^{\text{m}} & \text{``g''} & \text{``g''} & \text{``j''} & \text{``i''} \end{array}4 >>> [" ", "g", "g", "i", "l", "n", "n", "o", "r", "s", "t"]
5
```
### **Функция** sorted 26 and 2000 and 2000 and 2000 and 2000 and 2000 and 2000 and 2000 and 2000 and 2000 and 2000 and 2000 and 2000 and 2000 and 2000 and 2000 and 2000 and 2000 and 2000 and 2000 and 2000 and 2000 and 2000 and

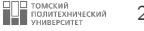

■ Если передать sorted словарь, функция вернет отсортированный список ключей:

```
1 | >>> dict_for_sort = {
2 ... "id": 1,
3 ... " name ": " London ",
4 ... "IT_VLAN" : 320,
5 ... "User_VLAN" : 1010,6 ... "Mngmt_VLAN": 99,
7 ... " to_name ": None ,
8 ... "to_id": None,
\begin{array}{c|c|c|c} 9 & \ldots & \text{``port": ``G1/0/11"} \end{array}10 ... }
11
12 >>> sorted (dict_for_sort)
13 [" IT_VLAN",
14 | " Mngmt_VLAN",
15 "User VLAN".
16 "id",
17 " name ",
18 "port",
19 " to_id",
20 " to_name "]
21
```
### Дополнительные аргументы функции sorted <sup>27</sup>

### Параметр reverse

- Флаг reverse позволяет управлять порядком сортировки. По умолчанию сортировка будет по возрастанию элементов.
- Указав флаг reverse, можно поменять порядок:

```
1 >> list_of_words = ["one", "two", "list", "", "dict"]
2
3 >> sorted (list of words)
4 ["", " dict ", " list ", "one ", "two"]
5
6 >>> sorted(1ist_of_words, reverse=True)<br>
7 ["two", "one", "list", "dict", ""]
    ["two", "one", "list", "dict", ""]
8
```
### Дополнительные аргументы функции sorted <sup>28</sup>

### Параметр key

- С помощью параметра key можно указывать, как именно выполнять сортировку. Параметр key ожидает функцию с одним параметром, с помощью которой должно быть выполнено сравнение.
- Например, таким образом можно отсортировать список строк по длине строки:

```
1 >> list_of_words = ["one", "two", "list", "", "dict"]
2
3 \rightarrow \rightarrow sorted (list_of_words, key=len)
4 \lceil \lceil "", " \lceil " \lceil " \lceil " \lceil " \lceil " \lceil " \lceil " \lceil " \lceil " \lceil " \lceil " \lceil " \lceil " \lceil " \lceil " \lceil " \lceil " \lceil " \lceil " \lceil " \lceil " \lceil " \lceil " \lceil " \lceil "
5
```
## Дополнительные аргументы функции sorted **PLO DOMESSION** 29 Параметр key

■ Если нужно отсортировать ключи словаря, но при этом игнорировать регистр строк:

```
\begin{array}{c|c} 1 & \rightarrow \rightarrow \rightarrow \text{dict\_for\_sort} = \{ \\ 2 & \dots & \text{"id": 1.} \end{array}\begin{array}{ccc} 2 & \ldots & \text{``id''}:1, \\ 3 & \ldots & \text{``name''}: \end{array}3 ... " name ": " London ",
  4 ... "IT_VLAN": 320.
  \begin{array}{c|c|c|c|c} 5 & \ldots & \text{``User_VLAN'': 1010}, \ \hline \end{array} "Moomt VLAN". 99
  \begin{array}{ccc} 6 & \ldots & \ldots \end{array} "\begin{array}{ccc} \texttt{Mngmt_VLAN" :} & 99 \\ \texttt{To name} & \texttt{: None.} \end{array}\begin{array}{ccc} 7 & \ldots & \ldots \\ 8 & \ldots & \end{array} "to_name": None,
              ... "to_id": None,
\begin{array}{c|c} 9 & \ldots \\ 10 & \ldots \end{array} " port": "G1/0/11"
             1.111
12 \rightarrow >> sorted (dict_for_sort, key=str. lower)<br>13 \left[\begin{array}{c} \n\text{"tid"}\n\end{array}\right]["id",14 \blacksquare \blacksquare \blacksquare \blacksquare \blacksquare \blacksquare \blacksquare \blacksquare \blacksquare \blacksquare \blacksquare \blacksquare \blacksquare \blacksquare15 | "Mngmt_VLAN",
\begin{array}{c|c} 16 & \texttt{ "name "}, \\ \hline 17 & \texttt{ "north "} \end{array}" port ",
\begin{array}{c|c} 18 & \text{``to_id''}, \\ 19 & \text{``to name} \end{array}\begin{array}{c|c} 19 & \text{``to_name''}, \\ 20 & \text{``User VLAN} \end{array}"User_VLAN"]
21
```
## Дополнительные аргументы функции sorted <sup>30</sup> Параметр key

- Параметру key можно передавать любые функции, не только встроенные. Также тут удобно использовать анонимную функцию lambda.
- С помощью параметра key можно сортировать объекты не по первому элементу, а по любому другому.
- Например, чтобы отсортировать список кортежей из двух элементов по второму элементу, надо использовать такой прием:

```
\rightarrow list_of_tuples = [('IT_VLAN", 320),
2 ... ("Mngmt_VLAN", 99),
\overline{\text{3}} \ldots ("User_VLAN", 1010),
4 | ... ( " DB_VLAN", 11) ]6 \rightarrow \rightarrow sorted(list_of_tuples, key=lambda x: x[1])
7 [(" DB_VLAN ", 11) , (" Mngmt_VLAN ", 99) , (" IT_VLAN ", 320) ,
8 ("User_VLAN", 1010)]
```
### <span id="page-30-0"></span>**Функция** reversed **31** and 31 and 31 and 31 and 31 and 31 and 31 and 31 and 31 and 31 and 31 and 31 and 31 and 31 and 31 and 31 and 31 and 31 and 31 and 31 and 31 and 31 and 31 and 31 and 31 and 31 and 31 and 31 and 31 a

- Функция reversed возвращает обратный итератор, то есть возвращает итератор, который перебирает элементы оригинала в обратном порядке.
- Функция reversed не создает копию и не изменяет оригинал последовательности.

```
1 \implies seq_string = "Python" #для строки<br>2 \implies list(reversed(seq_string))
 \begin{array}{c|c} 2 & \rightarrow \rightarrow & \text{list} \text{ (reversed (seq\_string))} \\ 3 & \text{ ["n" "o", "h", "t", "v", "p", "p"]} \end{array}["n", "o", "h", "t", "y", "P"]
 5 >>> seq_tuple = ("P", "y", "t", "h", "o", "n") #для кортежа<br>6 >>> list(reversed(seq tuple))
 \begin{array}{c|c|c|c|c} 6 & >> & \texttt{list} (\texttt{reversed} (\texttt{seq\_tuple})) \\ 7 & \texttt{["n" "o" "h" "t" "w" "p" \end{array}\begin{bmatrix} n & n \\ n & n \end{bmatrix} \begin{bmatrix} n & n \\ n & n \end{bmatrix} \begin{bmatrix} n & n \\ n & n \end{bmatrix} \begin{bmatrix} n & n \\ n & n \end{bmatrix}9 >> seq_list = [1, 2, 4, 3, 5] #для списка
10 >> list (reversed (seq_list))
11 [5, 3, 4, 2, 1]
13 \rightarrow > seq_range = range (5, 9) #для итерируемого объекта
14 >>> list (reversed (seq_range))
15 \mid [8, 7, 6, 5]
```
■ Так как функция reversed возвращает итерируемый объект, для получения всех элементов использовалась функция list.

4 8 12

16

### <span id="page-31-0"></span> $\Phi$ ункция zip  $^{32}$

- Функция zip принимает последовательности, а возвращает итератор с кортежами, в котором n-ый кортеж состоит из n-ых элементов последовательностей, которые были переданы как аргументы.
- Например, пятый кортеж будет содержать пятый элемент каждой из переданных последовательностей.
- Если на вход были переданы последовательности разной длины, то все они будут отрезаны по самой короткой последовательности.
- Порядок элементов сохраняется.

### Примечение

Так как zip – это итератор, для отображения его содержимого используется list

```
1 \mid \rangle > \rangle a = [1, 2, 3]
2
3 \times 5 = 100, 200, 300]
4
5 \mid \rangle >>> list(zip(a, b))
6 [(1, 100), (2, 200), (3, 300)]
7
```
### $\Phi$ ункция zip  $^{2}$  33

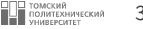

 $\blacksquare$  Использование zip со списками разной длины:

```
1 \Rightarrow 2 \ge a = [1, 2, 3, 4, 5]2
3 \rightarrow \rightarrow b = [10, 20, 30, 40, 50]4
5 \Rightarrow \circ \circ = [100, 200, 300]6
7 >>> list ( zip (a , b , c ) )
\begin{array}{cccccccccccccc} 8 & [ \ (1 \, , \ \ 10 \, , \ \ 100) \, , \ \ (2 \, , \ \ 20 \, , \ \ 200) \, , \ \ (3 \, , \ \ 30 \, , \ \ 300) \, ] \end{array}9
```
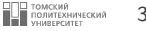

■ Использование zip для создания словаря:

```
1 \mid >> d_keys = ["hostname", "location", "vendor", "model",
\begin{array}{c|c|c|c} \hline 2 & & & & \texttt{"IOS", "IP"]} \\ \hline 3 & & & & \texttt{?} \end{array}>> d<sub>-</sub>values = ['london_r1", '21 New Globe Walk", 'Cisco",4 \vert 4451", "15.4", "10.255.0.1"
6 \rightarrow >> dict (zip (d_keys, d_values))
7 \mid \mid " 10S "; " 15.4 "
8 " IP": " 10.255.0.1".
9 "hostname": "london_r1",
10 "location": "21 New Globe Walk",
11 " model ": " 4451 ",
12 | "vendor": "Cisco"}
```
5 13

### <span id="page-34-0"></span>**Функция** enumerate 35

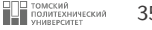

- Иногда, при переборе объектов в цикле for, нужно не только получить сам объект, но и его порядковый номер.
- Это можно сделать, создав дополнительную переменную, которая будет расти на единицу с каждым прохождением цикла.
- Однако, гораздо удобнее это делать с помощью итератора enumerate.

```
1 | \gg \rangle list1 = \lceil "str1" , "str2" , "str3" \rceil2
3 \mid \rangle >>> for position, string in enumerate (list1):
4 ... print (position, string)
5 ...
6 0 str1
7 1 str2
8 2 str3
9
```
### **Функция** enumerate 36 and 36 and 36 and 36 and 36 and 36 and 36 and 36 and 36 and 36 and 36 and 36 and 36 and 36 and 36 and 36 and 36 and 36 and 36 and 36 and 36 and 36 and 36 and 36 and 36 and 36 and 36 and 36 and 36 an

■ Функция enumerate умеет считать не только с нуля, но и с любого значения, которое ему указали после объекта:

```
1 | \gg \gg 1 ist1 = \lceil "str1" , "str2" , "str3" \rceil2
3 \rightarrow >> for position, string in enumerate (list1, 100):
4 ... print (position, string)
5 ...
6 100 str1
7 \mid 101 \text{ str2}8 102 str3
Q
```
■ Если необходимо увидеть содержимое, которое сгенерирует итератор, полностью, можно воспользоваться функцией list:

```
1 | \gg \gg 1 ist1 = ["str1", "str2", "str3"]
3 \rightarrow \rightarrow list (enumerate (list1, 100))
4\vert [(100, "str1"), (101, "str2"), (102, "str3")]
```
2 5

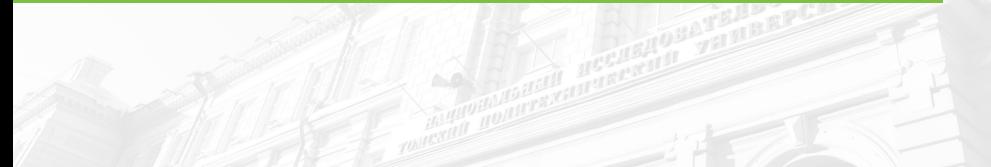

## [Функции-генераторы и генераторные](#page-36-0) [выражения](#page-36-0)

<span id="page-36-0"></span>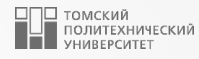

### <span id="page-37-0"></span>Функции-генераторы <sup>38</sup>

- Функция-генератор это функция, которая может возвращать значение, а позднее продолжить свою работу с того места, где она была приостановлена.
- Такая функция генерирует последовательность значений с течением времени, а также автоматически поддерживает протокол итераций и может использоваться в контексте итераций.
- Функции-генераторы записываются как обычные операторы def, но в них применяются операторы yield, вместо операторов return.
- Главное отличие функций-генераторов от обычных функций состоит в том, что они поставляют значение, а не возвращают его – оператор yield приостанавливает работу функции и передает значение вызывающей программе, при этом сохраняется информация о состоянии, необходимая для возобновления работы с того места, где она была приостановлена.
- Функция-генератор возобновляет работу, ее выполнение продолжается с первой инструкции, следующей после оператора yield. Это позволяет функциям воспроизводить последовательности значений в течение долгого времени, вместо того, чтобы создавать всю последовательность сразу и возвращать ее в виде некоторой конструкции, такой как список.

### Функции-генераторы

■ Определим функцию-генератор, которую можно применять для получения квадратов серии чисел с течением времени:

```
>>> def generate_squares(n):
\mathbf{1}\overline{2}for x in range(n):
      Alan Adams
                          yield x ** 2
3
      \sim \sim \sim\overline{4}\cdots5
```
• Функция generate\_squares выдает значение и потому возвращает управление вызывающему коду на каждой итерации цикла; при возобновлении ее выполнения восстанавливается предыдущее состояние, включая последние значения переменных x и n, а управление снова подхватывается непосредственно после оператора yield.

```
\gg for i in generate_squares(5):
\mathbf{1}print(i, end = " | "")\sqrt{2}\cdots\overline{3}0 1 1 1 4 1 9 1 16 1
\overline{4}5
```
При вызове функции-генератора напрямую будет получен объект генератора:

```
\gg fg = generate_squares (5)
1
\overline{a}>> fg
    <generator object generate_squares at 0x00000217B6B79E40>
3
4
```
| ТОМСКИЙ<br>| ПОЛИТЕХНИЧЕСКИЙ<br>| УНИВЕРСИТЕТ

### Функции-генераторы <sup>40</sup>

- Возвращенный объект генератора имеет метод  $_{\text{next}}$ . который запускает функцию или возобновляет ее выполнение с места, откуда она последний раз выдала значение, и инициирует исключение StopIteration, когда достигнут конец серии значений и происходит возврат управления из функции.
- $\blacksquare$  Встроенная функция  $next$  вызывает метод  $next$  итерируемого объекта:

```
\begin{array}{c|c} 1 & \rightarrow \rightarrow & \texttt{next}(fg) \\ 2 & 0 & \end{array}\begin{array}{c|c} 2 & 0 \\ 3 & 2 \end{array}\gg next (fg)\frac{4}{5}\begin{array}{c|c} 5 & >> & \text{next (fg)} \\ 6 & 4 & \end{array}\begin{array}{c|c} 6 & 4 \\ 7 & > \end{array}\begin{array}{c|c}\n7 & \rightarrow \rightarrow & \texttt{next}(fg) \\
8 & 9\n\end{array}\mathsf q\begin{array}{c|c} 9 & \to \to & \texttt{next (fg)} \\ 10 & 16 & \end{array}10 16
11 \rightarrow>> next (fg)<br>12 Traceback (m
             Traceback (most recent call last):
13 File "\langlestdin\rangle", line 1, in \langle module\rangle<br>14 StopIteration
             StopIteration
15
```
■ После использования итерации по генератору, он **останется пустым**. Для повторной итерации придется создать новый объект генератора.

### <span id="page-40-0"></span>**Генераторные выражения 41 CONSTRANGER 2018 12 METAL STRANGER 41 CONSTRANGER 41**

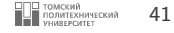

■ Синтаксически генераторные выражения похожи на генераторы списков и поддерживают весь их синтаксис, в том числе фильтры if и вложение циклов, но они помещаются в круглые скобки.

```
\frac{1}{2} >>> [x ^{**} 2 for x in range(5)] #Генератор списка
2 \begin{bmatrix} 0 & 1 & 4 & 9 & 16 \end{bmatrix}3
4 \Rightarrow >>> (x ^{**} 2 for x in range(5)) #Генраторное выражение
5 < generator object < genexpr> at 0x00000217B6E4CCF0>
6
```
- Генераторные выражения возвращают объект генератора автоматически созданный итерируемый объект.
- Этот итерируемый объект поддерживает протокол итерации, чтобы выдавать по одной порции результирующего списка за раз в любом итерационном контексте.
- Итерируемый объект также сохраняет состояние генератора, пока он действует переменную х в предшествующих выражениях наряду с местоположением в коде генератора.

### **Генераторные выражения 1998 году и 1999 году в 1999 году и 1999 году в 1999 году и 1999 году и 1999 году и 1999 году и 1999 году и 1999 году и 1999 году и 1999 году и 1999 году и 1999 году и 1999 году и 1999 году и 199**

■ Совокупный эффект во многом подобен функциям-генераторам, но в контексте выражения: мы получаем обратно объект, который запоминает оставленное им место после возвращения каждой части результата.

```
\begin{array}{c|c|c|c|c|c|c|c} 1 & >> & \mathsf{g} & = & (\mathsf{x} * & 2 & \text{for } \mathsf{x} & \text{in } \mathsf{range}(5)) \\ 2 & >> & \text{iter}(\mathsf{g}) & \text{is } & \mathsf{g} \end{array}2 \rightarrow \rightarrow iter (g) is g
            3 True
  4 \Big| \begin{array}{c} >> \\ 0 \end{array} next (g)
  5 0
            >> next (g)
  \begin{array}{c} 7 \\ 8 \end{array}>> next (g)
\frac{9}{10}\frac{1}{9} next (g)
\frac{11}{12}\begin{array}{c|c} 12 & \rightarrow \rightarrow & \texttt{next(g)} \\ 13 & 16 & \end{array}\begin{array}{|c|c|c|}\n 13 & 16 \\
 \hline\n 14 & & \n \end{array}14 >> next (g)<br>15 Traceback (
15 Traceback (most recent call last):<br>16 File "<stdin>", line 1, in <module
            File "<stdin>", line 1, in <module>
17 StopIteration
18
```
### Генераторные выражения

] ТОМСКИЙ<br>|ПОЛИТЕХНИЧЕСКИЙ<br>| УНИВЕРСИТЕТ 43

**В Внутренне генераторные выражения имеют механизм итерации, в большинстве случаев скрытый** от пользователей, т.к. циклы for запускают его автоматически:

```
>>> for number in (x * * 2 for x in range(5)):
                   print (f''{number}, \{number / 2.0\})\overline{c}\cdots\overline{\mathbf{3}}\sim \sim \sim0.0.0\Delta5
      1.0.5\epsilon4.2.0\overline{7}9.4.58
     16.8.0\mathcal{Q}
```
- В точности как функции-генераторы генераторные выражения обеспечивают оптимизацию расхода памяти - они не требуют создания сразу всего результирующего списка, что происходит в случае генератора списка.
- Также подобно функциям-генераторам они разделяют работу по выпуску результатов на небольшие временные интервалы - результаты выдаются постепенно вместо того, чтобы заставлять вызывающий код ожидать создания полного набора в единственном вызове.
- С другой стороны, на практике генераторные выражения могут выполняться несколько медленнее генераторов списков, а потому их лучше всего применять для очень крупных результирующих наборов или в приложениях, которые не могут ожидать генерации полных результатов.

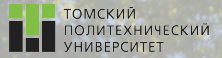

 $\Omega$ 

# Контакты

Долганов Игорь Михайлович, к.т.н., доцент ОХИ ИШПР

> Учебный корпус №2, ауд. 136 chuva@tpu.ru +7-960-978-43-07

Благодарю за внимание!

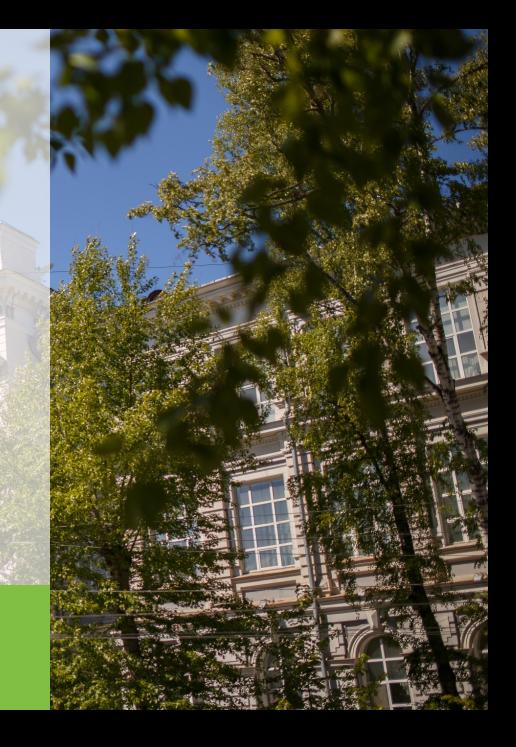